```
ibec_DecompressFile
```
# **Description**

This function allows you to extract files from archives from files compressed using the [ibec\\_CompressFile](http://ibexpert.com/docu/doku.php?id=05-ibexpert-ibeblock-functions:05-27-miscellaneous-functions:ibec_compressfile) function.

Archives currently supported by ibec\_DecompressFile function include the following formats:

ZIP, ZIP SFX, ZOO, ZOO SFX, RAR, ARJ, ARJ SFX, ARC, ARC SFX, ACE, CAB, HA, JAR (JavaSoft java format), LHA, LHA SFX, LZH, LZH SFX, PAK, PAK SFX, TAR, GZIP, Z, BH, BH SFX.

## **Syntax**

```
function ibec DecompressFile(ArcName : string; FileSpec : string;
ExcludeFileSpec : string;
                                TargetDir : string; Options : string;
CallbackBlock : string) : variant;
```
ibec DecompressFile returns the number of extracted files if there were no errors. Otherwise it returns NULL.

### **Parameters**

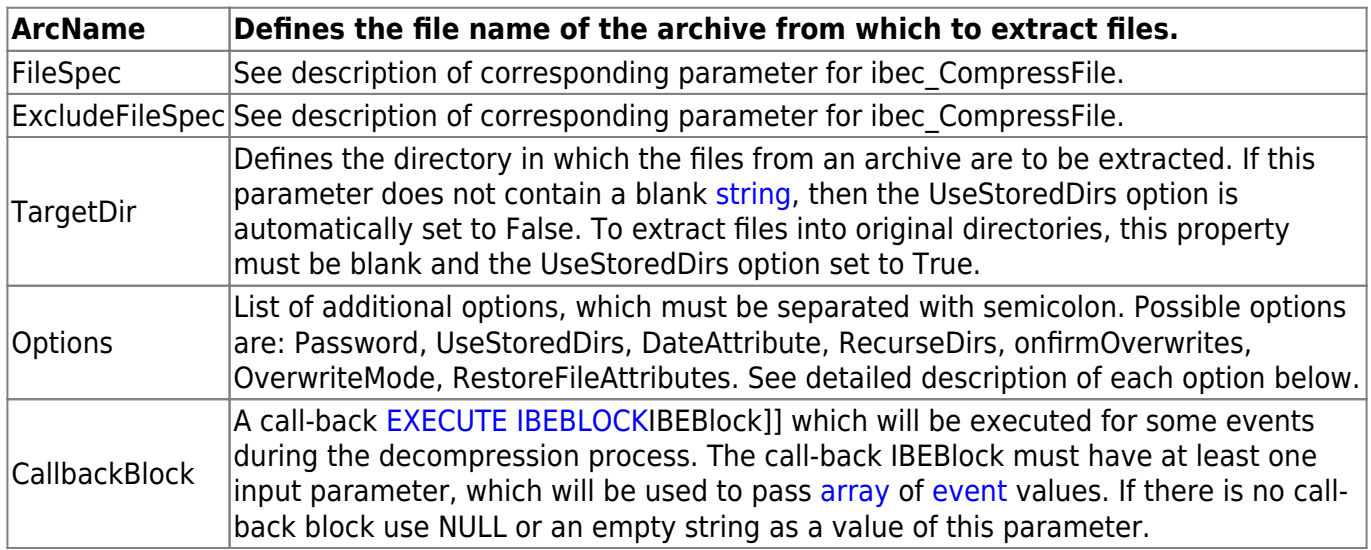

### **Description of possible options**

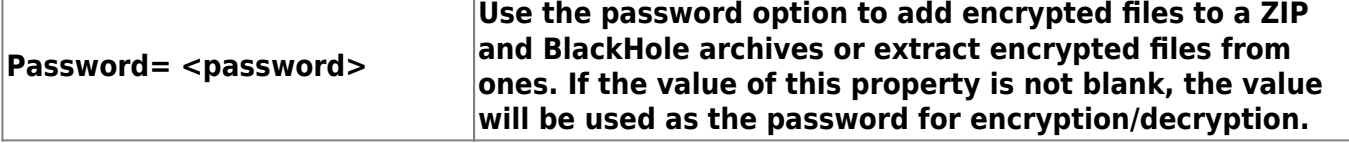

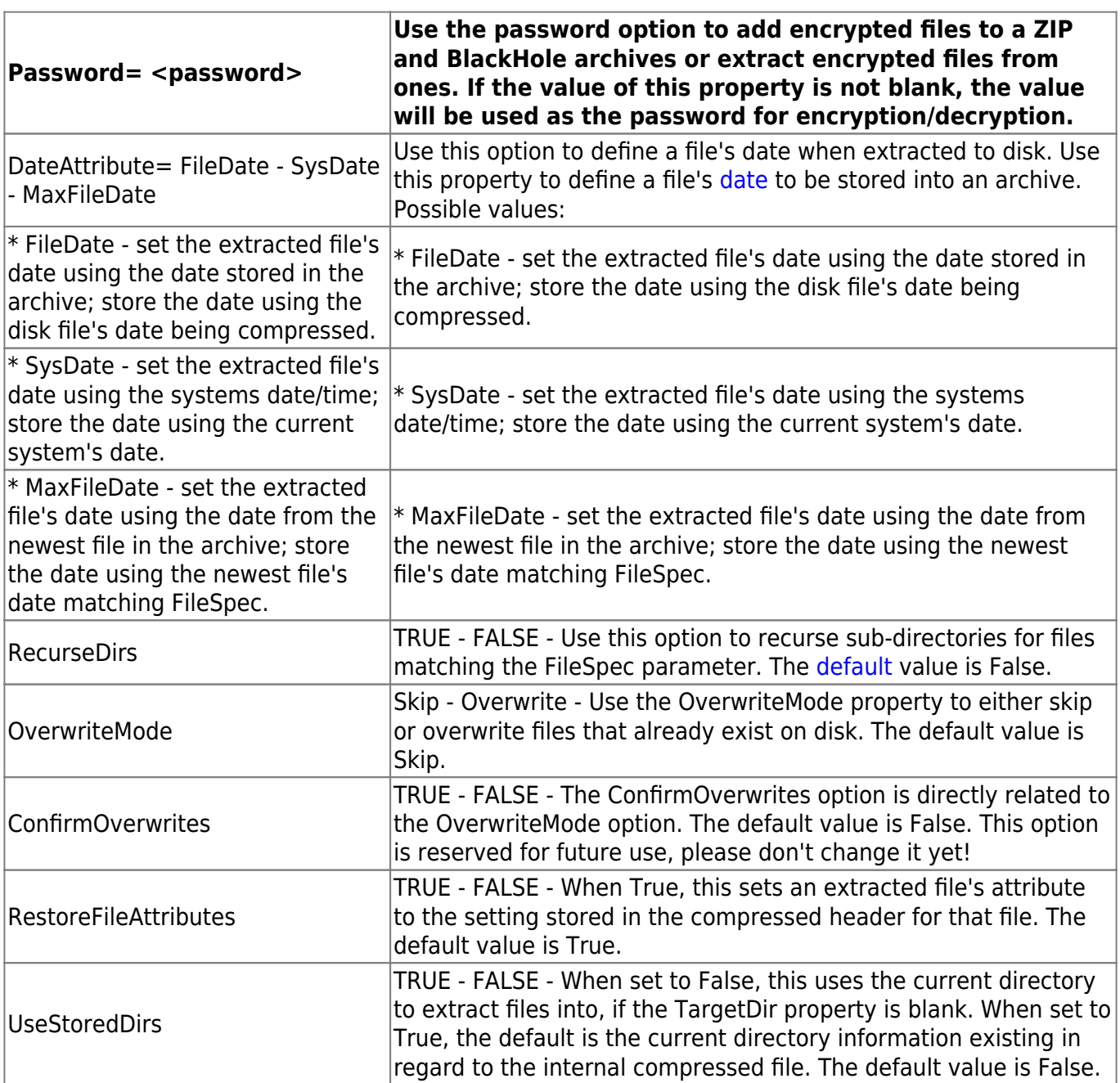

## **Example**

```
 execute ibeblock
 as
 begin
   cbb = 'execute ibeblock (Vals variant)
          as
          begin
            EventName = Vals[''EVENT''];
            Action = Vals[''ACTION''];
            File name = Vals[''FILE NAME''];
            if (Action = ''COMPRESS'') then
              sPref = ''Adding '';
            else
               sPref = ''Extracting '';
```

```
 if (EventName = ''FILEBEGIN'') then
                  ibec_Progress(sPref + File name + ''...'');
                else if (EventName = ''PROGRESS'') then
                begin
                  iBytes = Vals[''BYFILE''];
                 if (ibec Mod(iBytes, 5) = 0) then
                    ibec_Progress(sPref + File name + ''... '' +
ibec_Cast(iBytes, __typeString) +
                ''%'');
                end;
              end';
              ibec DecodeDate(ibec Now(), iYear, iMonth, iDay);
       ArcName = 'E:\IBE' + ibec_Cast(iYear, typeString) + ' ' +ibec_Cast(iMonth, __typeString)
 +
                 ' + ibec Cast(iDay, typeString) + '.zip';
               if (ibec_FileExists(ArcName)) then
        begin
         ibec ShowMessage('Nothing to do.');
          Exit;
        end;
        -- Decompressing
       FileSpec = '*.*';
       ibec ForceDirectories('E:\TestDecompress\');
       MyVar = ibec DecompressFile(ArcName, FileSpec, '',
'E:\TestDecompress\', '', cbb);
      end;
```
From: <http://ibexpert.com/docu/>- **IBExpert**

Permanent link: **[http://ibexpert.com/docu/doku.php?id=05-ibexpert-ibeblock-functions:05-27-miscellaneous-functions:ibec\\_decompressfile](http://ibexpert.com/docu/doku.php?id=05-ibexpert-ibeblock-functions:05-27-miscellaneous-functions:ibec_decompressfile)**

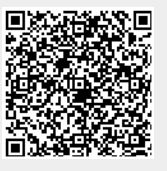

Last update: **2023/07/05 18:44**